## Como mover mensagens de uma pasta para outra no Webmail USP

28/04/2024 16:54:57

## **Imprimir artigo da FAQ**

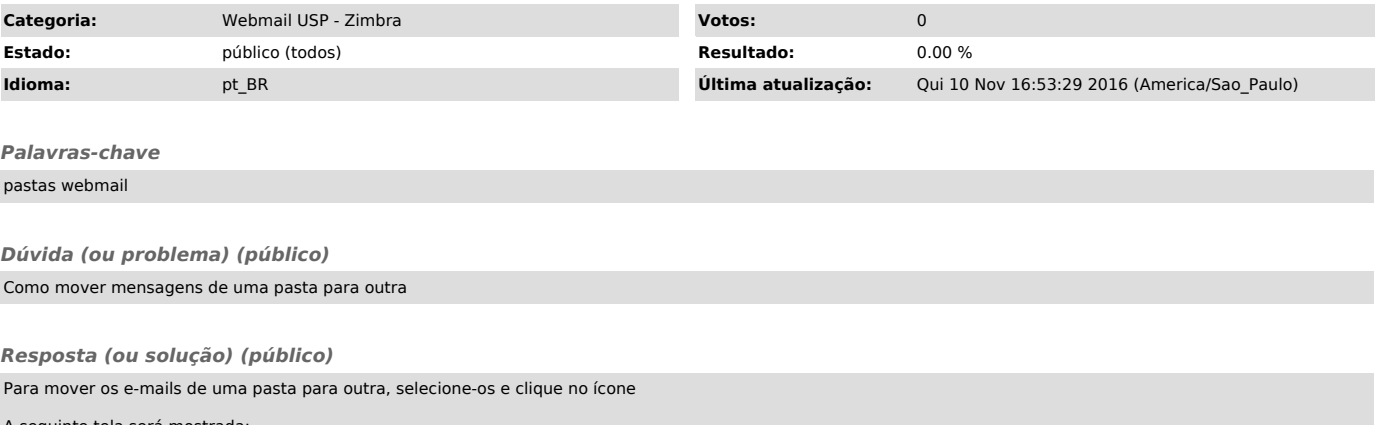

A seguinte tela será mostrada:

Selecione a pasta para onde deseja mover os e-mails e clique em "OK".